# Kavayitri Bahinabai Chaudhari North Maharashtra University, Jalgaon

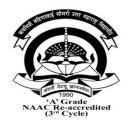

# Bachelor of Computer Application BCA

(At affiliated Institutes w.e.f A.Y. 2022-23)

w.e.f. Academic Year 2022-23

# Summary of distribution of Credits under CBCS scheme for BCA

| Sr | Type of     | Sem | Sem | Sem | Sem | Sem | Sem |
|----|-------------|-----|-----|-----|-----|-----|-----|
| No | Course      | Ι   | II  | III | IV  | V   | VI  |
| 1  | Core        | 16  | 16  | 12  | 12  |     | 04  |
| 2  | Discipline  | 08  | 08  | 16  | 16  | 16  | 16  |
|    | Specific    |     |     |     |     |     |     |
|    | Course      |     |     |     |     |     |     |
| 3  | Skill       | 04  | 04  | -   |     | 12  | 04  |
|    | Enhancement |     |     |     |     |     |     |
|    | Course      |     |     |     |     |     |     |
| 4  | Project     | -   | -   | -   | -   |     | 04  |
|    |             | 28  | 28  | 28  | 28  | 28  | 28  |

At affiliated Institutes w.e.f 2022-23

#### Course Credit Scheme

| Semester | Core C           | ourses  |                  |                  | isciplin<br>ific Co |                  | Enl              | Skill<br>nancem | ent              |                  | Projec  | ts               | Total<br>Credits |
|----------|------------------|---------|------------------|------------------|---------------------|------------------|------------------|-----------------|------------------|------------------|---------|------------------|------------------|
|          | No of<br>Courses | Credits | Total<br>Credits | No of<br>Courses | Credits             | Total<br>Credits | No of<br>Courses | Credits         | Total<br>Credits | No of<br>Courses | Credits | Total<br>Credits |                  |
| Ι        | 2                | 8+8     | 16               | 1                | 4+4                 | 8                | 1                | 4               | 4                | _                | -       | -                | 28               |
| II       | 2                | 8+8     | 16               | 1                | 4+4                 | 8                | 1                | 4               | 4                | -                | -       | -                | 28               |
| III      | 2                | 8+4     | 12               | 2                | 8+8                 | 16               | -                | -               | -                | -                | -       | -                | 28               |
| IV       | 2                | 8+4     | 12               | 2                | 8+8                 | 16               | -                | -               |                  | -                | -       | -                | 28               |
| V        | -                | -       | -                | 2                | 8+8                 | 16               | 2                | 8+4             | 12               | -                | -       | -                | 28               |
| VI       | 1                | 4       | 4                | 2                | 8+8                 | 16               | 1                | 4               | 4                | 1                | 4       | 4                | 28               |
|          |                  |         | 60               |                  |                     | 80               |                  |                 | 24               |                  |         | 4                | 168              |

## Structure of Curriculum

|   |                      |    | First Year   |     |      |     | Secon   | d Yea  | r       |        | Third | Year |      | Total<br>Credit<br>Value |
|---|----------------------|----|--------------|-----|------|-----|---------|--------|---------|--------|-------|------|------|--------------------------|
|   |                      | Se | m I          | Ser | n II | Sen | n III   | Ser    | nIV     | Ser    | n V   | Sen  | n VI |                          |
|   |                      | Cr | Co           | Cr  | Со   | Cr  | Co      | Cr     | Со      | Cr     | Co    | Cr   | Со   |                          |
|   |                      |    | Core Courses |     |      |     |         |        |         |        |       |      |      |                          |
| А | Theory               | 8  | 2            | 8   | 2    | 8   | 2       | 8      | 2       | -      | -     | 4    | 1    | 36                       |
|   | Practical            | 8  | 2            | 8   | 2    | 4   | 1       | 4      | 1       | -      | -     | -    | -    | 24                       |
|   |                      |    |              |     |      |     |         |        |         |        |       |      |      |                          |
|   |                      |    |              | -   |      | D   | iscipli | ne Spe | cific C | Course | s     |      | -    |                          |
| В | Theory               | 4  | 1            | 4   | 1    | 8   | 2       | 8      | 2       | 8      | 2     | 8    | 2    | 40                       |
|   | Practical            | 4  | 1            | 4   | 1    | 8   | 2       | 8      | 2       | 8      | 2     | 8    | 2    | 40                       |
|   |                      |    |              |     |      |     | Skill E | Enhanc | ed Co   | urses  |       |      |      |                          |
| С | Theory               | 4  | 1            | 4   | 1    | -   | -       | -      | 1       | 8      | 2     | 4    | 1    | 20                       |
|   | Practical            | -  | -            | -   | -    | -   | -       | -      | -       | 4      | 1     | -    | -    | 4                        |
|   |                      |    | Project      |     |      |     |         |        |         |        |       |      |      |                          |
| D | Project              | -  | -            | -   | -    | -   | -       | -      | -       | -      | -     | 4    | 1    | 4                        |
| T | otal Credit<br>Value | 28 | 7            | 28  | 7    | 28  | 7       | 28     | 7       | 28     | 7     | 28   | 7    | 168                      |

## Semester wise course structure of BCA

#### Sem I

# Total Credits=28 [Theory =16, Practical =12]

| Course<br>Code | Course<br>Type | Subject Name                   |    |    |       | ibution<br>nination | of Marl<br>s | ks for |     | Credits |   |
|----------------|----------------|--------------------------------|----|----|-------|---------------------|--------------|--------|-----|---------|---|
|                |                |                                | Т  | Р  | Total | Inter               | nal          | Exter  | nal | Total   |   |
|                |                |                                |    |    |       | Т                   | Р            | Т      | Р   |         |   |
| BCA<br>101     | SEC            | Fundamentals of Accounting     | 04 | -  | 04    | 40                  |              | 60     |     | 100     | 4 |
| BCA<br>102     | Core           | Fundamental of<br>Computer     | 04 | -  | 04    | 40                  |              | 60     |     | 100     | 4 |
| BCA<br>103     | Core           | Programming in C<br>– I        | 04 | -  | 04    | 40                  |              | 60     |     | 100     | 4 |
| BCA<br>104     | DSC            | Web Design – I                 | 04 | -  | 04    | 40                  |              | 60     |     | 100     | 4 |
| BCA<br>105     | Core           | Lab on Computer<br>Fundamental | -  | 04 | 04    |                     | 40           |        | 60  | 100     | 4 |
| BCA<br>106     | Core           | Lab on C<br>Programming – I    | -  | 04 | 04    |                     | 40           |        | 60  | 100     | 4 |
| BCA<br>107     | DSC            | Lab on Web<br>Design – I       | -  | 04 | 04    |                     | 40           |        | 60  | 100     | 4 |

| Sem II                                       |
|----------------------------------------------|
| Total Credits=28 [Theory =16, Practical =12] |

| Course | Course | Subject Name           | Conta | act Hou | r/Week | [    | Distribu | tion of  | Marks f | or    | Credits |
|--------|--------|------------------------|-------|---------|--------|------|----------|----------|---------|-------|---------|
| Code   | Туре   |                        |       |         |        |      | Ex       | aminat   | ions    |       |         |
|        |        |                        | Т     | Р       | Total  | Inte | rnal     | External |         | Total |         |
|        |        |                        |       |         |        | Т    | Р        | Т        | Р       |       |         |
| BCA    | SEC    | Professional           | 04    | -       | 04     | 40   | -        | 60       | -       | 100   | 4       |
| 201    |        | Communication<br>Skill |       |         |        |      |          |          |         |       |         |
| BCA    | Core   | Database               | 04    | -       | 04     | 40   | -        | 60       | -       | 100   | 4       |
| 202    |        | Management             |       |         |        |      |          |          |         |       |         |
|        |        | System                 |       |         |        |      |          |          |         |       |         |
| BCA    | Core   | Programming in C       | 04    | -       | 04     | 40   | -        | 60       | -       | 100   | 4       |
| 203    |        | – II                   |       |         |        |      |          |          |         |       |         |
| BCA    | DSC    | Web Design - II        | 04    | -       | 04     | 40   | -        | 60       | -       | 100   | 4       |
| 204    |        |                        |       |         |        |      |          |          |         |       |         |
| BCA    | Core   | Lab on DBMS            | -     | 04      | 04     | -    | 40       | -        | 60      | 100   | 4       |
| 205    |        |                        |       |         |        |      |          |          |         |       |         |
| BCA    | Core   | Lab on C               | -     | 04      | 04     | -    | 40       | -        | 60      | 100   | 4       |
| 206    |        | Programming - II       |       |         |        |      |          |          |         |       |         |
| BCA    | DSC    | Lab on Web Design      | -     | 04      | 04     | -    | 40       | -        | 60      | 100   | 4       |
| 207    |        | – II                   |       |         |        |      |          |          |         |       |         |

| Course<br>Code | Course<br>Type | Subject Name                                                                                               | Conta | act Hou | r/Week |      |      | tion of<br>aminat |      | or    | Credits |
|----------------|----------------|----------------------------------------------------------------------------------------------------|-------|---------|--------|------|------|-------------------|------|-------|---------|
|                |                |                                                                                                    | Т     | Р       | Total  | Inte | rnal | Exte              | rnal | Total |         |
|                |                |                                                                                                    |       |         |        | Т    | Р    | Т                 | Р    |       |         |
| BCA<br>301     | Core           | Fundamental<br>Mathematics and<br>Statistics                                                               | 04    | -       | 04     | 40   | -    | 60                | -    | 100   | 4       |
| BCA<br>302     | Core           | Operating System                                                                                           | 04    | -       | 04     | 40   | -    | 60                | -    | 100   | 4       |
| BCA<br>303     | DSC            | Programming in<br>C++                                                                                      | 04    | -       | 04     | 40   | -    | 60                | -    | 100   | 4       |
| BCA<br>304     | DSC            | Elective I<br>A)Web<br>Development<br>Technology – I<br>B)Data Analytics<br>– I<br>C)Python<br>Programming | 04    | -       | 04     | 40   | _    | 60                | -    | 100   | 4       |
| BCA<br>305     | Core           | Lab on Operating<br>System                                                                                 | -     | 04      | 04     | -    | 40   | -                 | 60   | 100   | 4       |
| BCA<br>306     | DSC            | Lab on C ++<br>Programming                                                                                 | -     | 04      | 04     | -    | 40   | -                 | 60   | 100   | 4       |
| BCA<br>307     | DSC            | Lab on Elective                                                                                            | -     | 04      | 04     | -    | 40   | -                 | 60   | 100   | 4       |

Sem III Total Credits=28 [Theory =16, Practical =12]

#### Sem IV Total Credits=28 [Theory =16, Practical =12]

| Course<br>Code | Course<br>Type | Subject Name       | Conta | ict Hou | r/Week |      |       | tion of a |      | or    | Credits |
|----------------|----------------|--------------------|-------|---------|--------|------|-------|-----------|------|-------|---------|
|                |                |                    | Т     | Р       | Total  | Inte | ernal | Exte      | rnal | Total |         |
|                |                |                    |       |         |        | Т    | Р     | Т         | Р    |       |         |
| BCA            | Core           | Software           | 04    | -       | 04     | 40   | -     | 60        | -    | 100   | 4       |
| 401            |                | Engineering        |       |         |        |      |       |           |      |       |         |
| BCA<br>402     | Core           | Data Structures    | 04    | -       | 04     | 40   | -     | 60        | -    | 100   | 4       |
| BCA<br>403     | DSC            | Java Programming   | 04    | -       | 04     | 40   | -     | 60        | -    | 100   | 4       |
| BCA            | DSC            | Elective II        | 04    | -       | 04     | 40   | -     | 60        | -    | 100   | 4       |
| 404            |                | A)Web              |       |         |        |      |       |           |      |       |         |
|                |                | Development        |       |         |        |      |       |           |      |       |         |
|                |                | Technology - II    |       |         |        |      |       |           |      |       |         |
|                |                | B)Data Analytics - |       |         |        |      |       |           |      |       |         |
|                |                | Π                  |       |         |        |      |       |           |      |       |         |
|                |                | C)Artificial       |       |         |        |      |       |           |      |       |         |
|                |                | Intelligent        |       |         |        |      |       |           |      |       |         |
| BCA            | Core           | Lab on Data        | -     | 04      | 04     | -    | 40    | -         | 60   | 100   | 4       |
| 305            |                | Structure          |       |         |        |      |       |           |      |       |         |
| BCA            | DSC            | Lab on Java        | -     | 04      | 04     | -    | 40    | -         | 60   | 100   | 4       |
| 306            |                | Programming        |       |         |        |      |       |           |      |       |         |
| BCA<br>307     | DSC            | Lab on Elective    | -     | 04      | 04     | -    | 40    | -         | 60   | 100   | 4       |

| Course<br>Code | Course<br>Type | Subject Name                                                                                                    | Н  | Conta<br>our/W |       | D    |      | tion of<br>aminat |      | for   | Credits |
|----------------|----------------|----------------------------------------------------------------------------------------------------|----|----------------|-------|------|------|-------------------|------|-------|---------|
|                |                |                                                                                                    | Т  | Р              | Total | Inte | rnal | Exte              | rnal | Total |         |
|                |                |                                                                                                    |    |                |       | Т    | Р    | Т                 | Р    |       |         |
| BCA<br>501     | SEC            | Employability<br>Skill                                                                                            | 04 | -              | 04    | 40   | -    | 60                | -    | 100   | 4       |
| BCA<br>502     | SEC            | E-Commerce<br>and M-<br>Commerce                                                                                  | 04 | -              | 04    | 40   | -    | 60                | -    | 100   | 4       |
| BCA<br>503     | DSC            | Cloud<br>Computing<br>Application                                                                                 | 04 | -              | 04    | 40   | -    | 60                | -    | 100   | 4       |
| BCA<br>504     | DSC            | Elective III<br>A) Web<br>Development<br>Technology – III<br>B) Data<br>Analytics – III<br>C) Machine<br>Learning | 04 | -              | 04    | 40   | _    | 60                | -    | 100   | 4       |
| BCA<br>505     | SEC            | Lab on E-<br>Commerce                                                                                             |    | 04             | 04    | -    | 40   | -                 | 60   | 100   | 4       |
| BCA<br>506     | DSC            | Lab on Cloud<br>Computing                                                                                         |    | 04             | 04    | -    | 40   | -                 | 60   | 100   | 4       |
| BCA<br>507     | DSC            | Lab based on<br>Elective I                                                                                        |    | 04             | 04    | -    | 40   | -                 | 60   | 100   | 4       |

Sem V Total Credits=28 [Theory =16, Practical =12]

Sem VI Total Credits=28 [Theory =16, Practical =12]

| Course | Course  | Subject Name        | Conta | act Hou | r/Week |      | Distribu | tion of | Marks f | or    | Credits |
|--------|---------|---------------------|-------|---------|--------|------|----------|---------|---------|-------|---------|
| Code   | Туре    |                     |       |         |        |      | Ex       | aminat  | ions    |       |         |
|        |         |                     | Т     | Р       | Total  | Inte | ernal    | Exte    | ernal   | Total |         |
|        |         |                     |       |         |        | Т    | Р        | Т       | Р       |       |         |
| BCA    | SEC     | Entrepreneurship    | 04    | -       | 04     | 40   | -        | 60      | -       | 100   | 4       |
| 601    |         | Development         |       |         |        |      |          |         |         |       |         |
| BCA    | Core    | Cyber Security      | 04    | -       | 04     | 40   | -        | 60      | -       | 100   | 4       |
| 602    |         |                     |       |         |        |      |          |         |         |       |         |
| BCA    | DSC     | Android Application | 04    | -       | 04     | 40   | -        | 60      | -       | 100   | 4       |
| 603    |         | Development         |       |         |        |      |          |         |         |       |         |
| BCA    | DSC     | Elective IV         | 04    | -       | 04     | 40   | -        | 60      | -       | 100   | 4       |
| 604    |         | A) Web              |       |         |        |      |          |         |         |       |         |
|        |         | Development         |       |         |        |      |          |         |         |       |         |
|        |         | Technology – IV     |       |         |        |      |          |         |         |       |         |
|        |         | B) Data Analytics - |       |         |        |      |          |         |         |       |         |
|        |         | IV                  |       |         |        |      |          |         |         |       |         |
|        |         | C) Data Mining      |       |         |        |      |          |         |         |       |         |
| BCA    | Project | Project             |       | 04      | 04     | -    | 40       | -       | 60      | 100   | 4       |
| 605    |         | Development         |       |         |        |      |          |         |         |       |         |
| BCA    | DSC     | Lab on Android      |       | 04      | 04     | -    | 40       | -       | 60      | 100   | 4       |
| 606    |         | Application         |       |         |        |      |          |         |         |       |         |
|        |         | Development         |       |         |        |      |          |         |         |       |         |
| BCA    | DSC     | Lab based on        |       | 04      | 04     | -    | 40       | -       | 60      | 100   | 4       |
| 607    |         | Elective            |       |         |        |      |          |         |         |       |         |

Program at a glance

|                               |   | -                                                            |
|-------------------------------|---|--------------------------------------------------------------|
| Name of the Program           | : | Bachelor of Computer Application                             |
| Apex body Approval            | : | DTE, KBC NMU                                                 |
| Faculty                       | : | Science and Technology                                       |
| Duration of the program       | : | 3 years (Comprising 6 Semesters)                             |
| Medium of the instruction and | : | English                                                      |
| examination                   |   |                                                              |
| Examination Pattern           | : | 60 % External Assessment + 40 % Internal Assessment          |
| Passing Standards             | : | Separate passing for Internal as well as External Assessment |
|                               |   | (min 40%)                                                    |
| Evaluation mode               | : | CGPA                                                         |
| Total Credits of the program  | : | 168                                                          |

#### **Program Specific Objectives (PSO)**

#### **Objectives:**

- BCA Program strives to create outstanding computer professionals with strong ethical and human values.
- This programme aims to prepare young minds for the challenging opportunities in the IT industry.
- The BCA Program aims at inculcating essential skills like Communication, Entrepreneurship Development & employability Skills as demanded by the global software industry through interactive learning process.
- The objective of the course is to develop skilled manpower in the various areas of software industry and Information Technology.

#### **Program Outcome**

PO1: At the end of the program students understand, analyze and develop computer programs in the areas like Web Design, Database manipulation, Windows & Mobile Application.

PO2: At the end of the program students understand, object-oriented programming features through various programming languages.

PO3: At the end of the program students are able to create dynamic, Interactive webpage's using various web technologies.

PO4: At the end of the program students understand the use of structured query language and its syntax, transactions, database recovery and techniques for query optimization.

PO5: At the end of the program students are able to work in the IT sector as system engineer, software tester, junior programmer, web developer, system administrator, software developer etc.

PO6: If chosen particular elective at the end of the program students are able to analyze very large data sets in the context of real world problems using various data analytical tools.

PO7: If chosen particular elective it will help students to develop in depth understanding of the key technologies in AI, data mining & machine learning.

## Kavayitri Bahinabai Chaudhari North Maharashtra University, Jalgaon Bachelor of Computer Application (BCA) (W.E.F. June 2022)

|                    |                                               | <b>L.F. Julie</b> 2022) | C. H                                         |
|--------------------|-----------------------------------------------|-------------------------|----------------------------------------------|
| Course Code        | Sem. – I                                      | Course Code             | Sem. – II                                    |
| BCA 101            | Fundamentals of Accounting                    | BCA 201                 | Professional Communication<br>Skill          |
| BCA 102            | Fundamental of Computer                       | BCA 202                 | Database Management System                   |
| BCA 103            | Programming in C – I                          | BCA 203                 | Programming in C – II                        |
| BCA 104            | Web Design – I                                | BCA 204                 | Web Design - II                              |
| BCA 105            | Lab on Computer<br>Fundamental                | BCA 205                 | Lab on DBMS                                  |
| BCA 106            | Lab on C Programming – I                      | BCA 206                 | Lab on C Programming - II                    |
| BCA 107            | Lab on Web Design – I                         | BCA 207                 | Lab on Web Design – II                       |
|                    |                                               |                         |                                              |
| <b>Course Code</b> | Sem. – III                                    | Course Code             | Sem. – IV                                    |
| BCA 301            | Fundamental Mathematics and Statistics        | BCA 401                 | Software Engineering                         |
| BCA 302            | Operating System                              | BCA 402                 | Data Structures                              |
| BCA 303            | Programming in C++                            | BCA 403                 | Java Programming                             |
| BCA 304            | A) Web Development                            | BCA 404                 | A) Web Development                           |
|                    | Technology – I                                |                         | Technology - II                              |
|                    | B) Data Analytics – I                         |                         | B) Data Analytics - I                        |
|                    | C) Python Programming                         |                         | C) Artificial Intelligent                    |
| BCA 305            | Lab on Operating System                       | BCA 405                 | Lab on Data Structure                        |
| BCA 306            | Lab on C ++ Programming                       | BCA 406                 | Lab on Java Programming                      |
| BCA 307            | A) Lab on Web Development                     | BCA 407                 | A) Lab on Web Development                    |
|                    | Technology – I                                |                         | Technology - II                              |
|                    | B) Lab on Data Analytics – I                  |                         | B) Lab on Data Analytics - I                 |
|                    | C) Lab on Python<br>Programming               |                         | C) Lab on Artificial Intelligent             |
| ~ ~ ~ .            |                                               |                         |                                              |
| Course Code        | Sem. – V                                      | Course Code             | Sem. – VI                                    |
| BCA 501            | Employability Skill                           | BCA 601                 | Entrepreneurship Development                 |
| BCA 502            | E-Commerce and M-<br>Commerce                 | BCA 602                 | Cyber Security                               |
| BCA 503            | Cloud Computing Application                   | BCA 603                 | Android Application                          |
|                    |                                               |                         | Development                                  |
| BCA 504            | A) Web Development                            | BCA 604                 | A) Web Development                           |
|                    | Technology – III                              |                         | Technology – IV                              |
|                    | B) Data Analytics – III                       |                         | B) Data Analytics - IV                       |
|                    | C) Machine Learning                           |                         | C) Data Mining                               |
| BCA 505            | Lab on E-Commerce                             | BCA 605                 | Project                                      |
| BCA 506            | Lab on Cloud Computing                        | BCA 606                 | Lab on Android Application<br>Development    |
| BCA 507            | A) Lab on Web Development<br>Technology – III | BCA 607                 | A) Lab on Web Development<br>Technology – IV |
|                    | B) Lab on Data Analytics - III                |                         | B) Lab on Data Analytics - IV                |
|                    | C) Lab on Machine Learning<br>Using Python    |                         | C)Lab on Data Mining                         |

# Semester – I

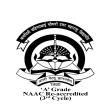

## Kavayitri Bahinabai Chaudhari North Maharashtra University, Jalgaon Faculty of Science and Technology BACHELOR OF COMPUTER APPLICATIONS (BCA) BCA 101 - Fundamentals of Accounting W.E.F. 2022-23

06L 15 M

08L 15M

[Total Marks: External60 + Internal40 =100 Marks]

| Semester              | Ι       | CIE Marks :  | 40 |
|-----------------------|---------|--------------|----|
| Course Code           | BCA 101 | SEE Marks :  | 60 |
| Contact Hours (L.T.P) | 4:0:0   | Exam Hours : | 02 |

Course Outcomes – At the end of the course, student will be able to:

- 1. To understand fundamental concepts of financial accounting.
- 2. To understand the basics of cost accounting.
- 3. To maintain and record financial transactions in books of accounts.
- 4. To prepare final accounts of sole proprietary business.
- 5. To prepare Cost Sheet and record the transactions of materials.

## Unit 1 – Introduction to Accounting :(theory only)

- 1.1 Meaning and definition of Financial Accounting.
- 1.2 Objectives and scope of Financial Accounting,
- 1.3 Meaning and use of Book Keeping
- 1.4 Accounting v/s Book Keeping
- 1.5 Advantages and Limitations of Financial Accounting.

#### Unit 2 - Basics of Accounting (theory only)

2.1 Types of Accounting

2.2 Golden Rules of Accounting.

2.3 Double entry system in Accounting

2.4Terms used in accounting : Debtors, Creditors, Bill Receivable, Bills Payable, Credit Note ,Debit Note ,Petty Cash ,Contra Entry ,Trade Discount ,Cash Discount, Suspense A/c

2.5 Users of accounting information

| Unit 3 –Fundamentals of Book Keeping &                                           | 12L 15 M        |
|----------------------------------------------------------------------------------|-----------------|
| Recording of transactions (Practical Problems)                                   |                 |
| 3.1 Concept and Format of Journal                                                |                 |
| 3.2 Recording of transactions in Journal                                         |                 |
| 3.3 Meaning and Format of Ledger                                                 |                 |
| 3.4 Posting of transactions in Ledgers                                           |                 |
| 3.5 Rectification of Errors                                                      |                 |
|                                                                                  |                 |
| Unit 4 – Preparation of Final Accounts of Sole                                   | 16L 15M         |
| Proprietorship Business (Practical Problems)                                     |                 |
| 4.1 Meaning, Importance & Objectives of Final Accounts                           |                 |
| 4.2 Preparation of Trial Balance                                                 |                 |
| 4.3 Preparation of Trading A/c., Manufacturing A/c.                              |                 |
| 4.4. Preparation of Profit & Loss A/c.                                           |                 |
| 4.5 Preparation of Balance Sheet- Adjustments- Outstanding Expenses, Prepaid Exp | penses, Accrued |
| Incomes, Depreciation                                                            |                 |

| Unit 5 –Fundamentals of Cost Accounting (Theory and Problem)                  | 08L 15 M                  |
|-------------------------------------------------------------------------------|---------------------------|
| 5.1 Cost, Expense, Loss : Meaning                                             |                           |
| 5.2 Costing, Cost Accounting                                                  |                           |
| 5.3 Types of Costs on the basis of various criteria                           |                           |
| 5.4 Advantages and Limitations of Cost Accounting                             |                           |
| 5.5 Difference between Financial Accounting and Cost Accounting               |                           |
| 5.6 Cost Sheet: Importance and objectives of Cost Sheet                       |                           |
| 5.7 Format of Cost Sheet & Preparation of Cost Sheet( <b>Problem</b> )        |                           |
| Unit 6 – Chapter 6 Material Control (Theory and Problem)                      | 10L 15M                   |
| 6.1 Meaning & Importance of Materials accounting and control                  |                           |
| 6.2 Different Level of Materials & their Calculations : Economic Order Quant  | ity (EOQ), Maximum Level, |
| Minimum Level, Average Level, Reorder Level, Danger Level ( <b>Problems</b> ) |                           |
| 6.3 Problems on Preparation of Store ledger under FIFO, LIFO, Simple Avera    | age Method (Problems)     |
| Exam Pattern -                                                                |                           |

- 1. Introduction to Accountancy by T.S. Gerwal, S.C. Gupta- S.Chand Publication- 8'th Edition, (ISBN-108121905699)
- 2. Financial Accounting by Bhushan Kumar Goyal, H.N.Tiwari- International Book House Pvt. Ltd.- First Edition (ISBN-9789381335420)
- 3. Fundamentals of Accounting by Dr. S.N. Maheshwari, Dr.S.K. Maheshwari- Vikas Publishing House (ISBN-139788180544491)
- 4. Accounting for Management by T. Vijaykumar, (2010) Tata McGraw Hill (ISBN-139780070090170)

KavayitriBahinabaiChaudhari North Maharashtra University, Jalgaon **Faculty of Science and Technology** BACHELOR OF COMPUTER APPLICATIONS (BCA) **BCA 102–Fundamentals of Computer** 

# W.E.F. 2022-23

[Total Marks: External60 + Internal40 =100 Marks]

| Semester              | I       | CIE Marks :  | 40 |
|-----------------------|---------|--------------|----|
| Course Code           | BCA 102 | SEE Marks :  | 60 |
| Contact Hours (L.T.P) | 4:0:0   | Exam Hours : | 02 |

**Course Outcomes** – At the end of the course, student will be able to:

- 1. Acquire the knowledge of fundamentals of Computer and Operating System.
- 2. Develop problem solving skill through algorithms and flowcharts.
- 3. Understand the basics of computer networking and internet.

## **Unit 1 – Computer Fundamentals:**

History & generation of computer, Block diagram of computer system, Types of computers Definition- Software, Hardware, Compiler, Interpreter, Characteristics & applications of Computer, Data Representation: Introduction to Number system: decimal, binary, octal and hexadecimal, Conversion in Number System, Character representation: ASCII

## **Unit 2 - Procedural Programming Paradigms and Platforms**

Definition - Algorithm, Flowchart, Flowchart symbols, Examples for constructing algorithm and flowchart for simple programs (Minimum 5), computer programming platforms (Hardware, software, server and cloud based)

## Unit 3 – Operating System

Definition, Need and Function of an operating system,

Types of operating system, Comparative study of various operating systems (DOS, Linux and Windows)

## **Unit 4 - Memory Management Concept**

Types of Memory Primary– RAM, ROM, PROM, EPROM, Secondary- Magnetic Disk, Hard Disk and CD Definitions and Concept – Paging, Segmentation, Deadlock

## **Unit 5 – Networking and Internet**

What is Computer network? Types of Networks: LAN, MAN, WAN, Topologies: Star, Tree, Bus, Ring, Mesh, Fully Connected, Wireless Networks, Working of Internet, Use of Internet, Applications of Internet, Study of Web Browsers, Search Engines, Creating an E-mail Account, Sending & Receiving E-mail (with attachment).

## **Unit 6 – Office Automation**

Basic Concepts, MS-Word- demonstration of text formatting, tables, shapes, smart-arts, charts, Spreadsheets- Functions- (Aggregate function), Macros. Presentation Tool Design Slides (using Text, images, charts, clipart), Slide Animation, Template and theme creation

## **Exam Pattern -**

## 10L 15 M

## 10L 15M

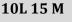

10L 15M

10L 15M

10L 15 M

- V.RajaRaman, "Fundamentalsofcomputer" (PHIPublication) ISBN 10:8120340116
- RogerHuntandJohnShelley, "Computerandcommonsense" (PHIPublication) ISBN 10:0131646737
- AndrewS.Tanenbaum, "ComputerNetworks"–FourthEdition. *ISBN number* 0130661023
- Hurwitz Judith S. and Daniel Kirsch, "Cloud Computing for Dummies". ISBN
- GodboleAchyut and KahateAtul, "Web Technologies: TCP/IP, Web/ Java Programming, and Cloud Computing,", 3e Tata McGraw-Hill Education ISBN: 9332900914, 9789332900912.

| A Cardo<br>A Cardo<br>Marcaletted<br>(3* Cycle)                                                                                                    | Kavayitri Bahinabai Chaudhari<br>North Maharashtra University, Jalgaon<br>Faculty of Science and Technology<br>BACHELOR OF COMPUTER APPLICATIONS (BCA)<br>BCA 103 - Programming in C - I<br>W.E.F. 2022-23<br>[Total Marks: External60 + Internal40 =100 Marks] |                                                                                                    |                                                                                                    |                                                                                                    |                 |
|----------------------------------------------------------------------------------------------------|----------------------------------------------------------------------------------------------------|----------------------------------------------------------------------------------------------------|----------------------------------------------------------------------------------------------------|----------------------------------------------------------------------------------------------------|-----------------|
| Semester                                                                                                    |                                                                                                    | I                                                                                                    | CIE Marks :                                                                                                    | 40                                                                                                    |                 |
| Course Code                                                                                                    |                                                                                                    | BCA 103                                                                                                    | SEE Marks :                                                                                                    | 60                                                                                                    |                 |
| Contact Hours (L.                                                                                                    | T.P)                                                                                                    | 4:0:0                                                                                                    | Exam Hours :                                                                                                    | 02                                                                                                    |                 |
| types, syntax<br>2. Illustrate C f                                                                                                    | x and const<br>for decision<br>the concep                                                                                                    | tructs.<br>n making, branchi<br>t of Array and Str                                                                                                    | gramming for problem-so<br>ing and looping statement<br>rings to solve different pr                                                                                        | ts                                                                                                    |                 |
| <ul><li>StructureofC</li><li>Compilation</li></ul>                                                                                                    | Structured 2<br>C-program<br>Execution                                                                                                    | Programming<br>andDebuggingof                                                                                                    | C-program, Types of Err<br>bo C++, Textpad, DevCl                                                                                                    |                                                                                                    |                 |
| Unit 2 -Basicsof 'C                                                                                                    | "Program                                                                                                    | ı                                                                                                    |                                                                                                    | 10L 15M                                                                                                    |                 |
| <ul><li>Operators</li><li>Variables, D</li><li>Input Output</li></ul>                                                                                                    | ata types a                                                                                                    |                                                                                                    | words, Constants, Strings<br>signment statement, Con                                                                                                    |                                                                                                    | d               |
|                                                                                                    |                                                                                                    | · · · · · · · · · · · · · · · · · · ·                                                                                                    | essor Directives: #define                                                                                                    | , File inclusion (#inclu                                                                                           | ude)            |
|                                                                                                    | and featur                                                                                                    | res of 'C' preproce                                                                                                    | /                                                                                                    | , File inclusion (#inclu                                                                                           | ude)            |
| Unit 3 – Operators<br>• Operators – A<br>Operator, Bi                                                                                                    | and featur<br>sandExpre<br>Arithmetic,<br>twise, Spe                                                                                                    | ession10L 15 M<br>Relational, Logic                                                                                                    | /                                                                                                    | nent-Decrement, Cond                                                                                               | litional        |
| Unit 3 – Operators<br>Operators – A<br>Operator, Bi<br>Type Conver                                                                                                    | and featur<br>sandExpro<br>Arithmetic,<br>twise, Spearsion – imp                                                                                                    | es of 'C' preproce<br>ession10L 15 M<br>, Relational, Logic<br>cial Operator(Cor                                                                                                    | essor Directives: #define<br>cal, Assignment, Increm                                                                                                    | nent-Decrement, Cond                                                                                               | litional        |
| Unit 3 – Operators<br>• Operators – A<br>Operator, Bi<br>• Type Conver<br>Unit 4 –Control Sta<br>• If Statement,<br>• Break, contin                                                                                                    | and featur<br>sandExpre<br>Arithmetic,<br>twise, Spe-<br>rsion – imp<br>atements<br>, if-else Sta<br>nue and go                                                                                                    | es of 'C' preproce<br>ession10L 15 M<br>, Relational, Logic<br>cial Operator(Con<br>plicit and explicit<br>atement, nested if-                                                                                                    | essor Directives: #define<br>cal, Assignment, Increm                                                                                                    | nent-Decrement, Cond<br>tierarchy & associativ<br><b>10L 15M</b><br>adder, Switch Stateme                          | litional<br>ity |
| <ul> <li>Unit 3 – Operators</li> <li>Operators – A<br/>Operator, Bi</li> <li>Type Conver</li> <li>Unit 4 – Control Statement,</li> <li>Break, contin</li> <li>Looping Cor</li> </ul>                                                                                                    | and featur<br>sandExpre<br>Arithmetic,<br>twise, Spe-<br>rsion – imp<br>atements<br>, if-else Sta<br>nue and go<br>ncepts: Wh                                                                                                    | es of 'C' preproce<br>ession10L 15 M<br>, Relational, Logic<br>cial Operator(Con<br>plicit and explicit<br>atement, nested if-                                                                                                    | essor Directives: #define<br>cal, Assignment, Incren<br>nma, sizeof ), Operator h<br>-else Statement, else-if la                                                           | nent-Decrement, Cond<br>tierarchy & associativ<br><b>10L 15M</b><br>adder, Switch Stateme                          | litional<br>ity |
| <ul> <li>Unit 3 – Operators</li> <li>Operators – A<br/>Operator, Bi</li> <li>Type Converting</li> <li>Unit 4 – Control Statement,</li> <li>Break, contine</li> <li>Looping Control Control Statement,</li> <li>Definition: A</li> <li>Types of array</li> <li>Advantages a</li> <li>Applications</li> </ul> | and featur<br>sandExpre<br>Arithmetic,<br>twise, Spe-<br>rsion – imp<br>atements<br>, if-else Sta<br>nue and go<br>ncepts: Wh<br>d Strings<br>Array: decl<br>ay(One Dir<br>and disadv<br>s of array                                                             | es of 'C' preproce<br>ession10L 15 M<br>, Relational, Logic<br>cial Operator(Con-<br>plicit and explicit<br>atement, nested if-<br>oto statements<br>nile, do-while, for<br>aration and Initial<br>mensional and Mu<br>vantages of array | essor Directives: #define<br>cal, Assignment, Increm<br>nma, sizeof ), Operator h<br>-else Statement, else-if la<br>loop Nested loops Conc                                 | nent-Decrement, Cond<br>ierarchy & associativ<br><b>10L 15M</b><br>adder, Switch Stateme<br>ept<br><b>10L 15 M</b> | litional<br>ity |
| <ul> <li>Unit 3 – Operators</li> <li>Operators – A<br/>Operator, Bi</li> <li>Type Converting</li> <li>Unit 4 – Control Statement,</li> <li>Break, contine</li> <li>Looping Control Control Statement,</li> <li>Definition: A</li> <li>Types of array</li> <li>Advantages a</li> <li>Applications</li> </ul> | and featur<br>sandExpre<br>Arithmetic,<br>twise, Spe-<br>rsion – imp<br>atements<br>, if-else Sta<br>nue and go<br>ncepts: Wh<br>d Strings<br>Array: decl<br>ay(One Dir<br>and disadv<br>of array<br>idard librar                                               | es of 'C' preproce<br>ession10L 15 M<br>, Relational, Logic<br>cial Operator(Con-<br>plicit and explicit<br>atement, nested if-<br>oto statements<br>nile, do-while, for<br>aration and Initial<br>mensional and Mu<br>vantages of array | essor Directives: #define<br>cal, Assignment, Increm<br>nma, sizeof ), Operator h<br>-else Statement, else-if la<br>loop Nested loops Conc<br>lization<br>ultidimensional) | nent-Decrement, Cond<br>ierarchy & associativ<br><b>10L 15M</b><br>adder, Switch Stateme<br>ept<br><b>10L 15 M</b> | litional<br>ity |

ctype.h

- Math.h- abs (), sqrt( ), pow( ), ceil( ), floor( )
- Time.h getdate(),clock(),time(),difftime()
- Ctype.h- islower(), isupper(), isalnum(), isdigit()
- Stdlib.h exit(),random()

#### Exam Pattern -

- Denis Ritchie. "C" Programming Prentice Hall Software Series- ISBN. 10987
- Yashwant P. Kanetkar ANSI C, BPB publication. ISBN: 9788183333245
- Byron Gottfried Programming with C Tata McGRAW-Hill ISBN-10: 0070145903
- Yashwant P. Kanetkar -Understanding pointers in "C" -BPB publication. ISBN-13: 978-8176563581
- E.Balguruswami Programming in ANSI- C- Tata McGRAW-Hill- ISBN-10: 933921966X
- Mike McGrath C programming in easy step Wiley publication ISBN-10: 1840785446

| and a second direct per control of            |
|-----------------------------------------------|
|                                               |
|                                               |
|                                               |
|                                               |
| 1990                                          |
| 'A' Grade<br>NAAC Re-accredited               |
| NAAC Re-accredited<br>(3 <sup>rd</sup> Cycle) |

# Kavayitri Bahinabai Chaudhari North Maharashtra University, Jalgaon Faculty of Science and Technology BACHELOR OF COMPUTER APPLICATIONS (BCA) BCA 104 - Web Design - I

W.E.F. 2022-23

[Total Marks: External60 + Internal40 =100 Marks]

| Semester              | Ι       | CIE Marks :  | 40 |  |
|-----------------------|---------|--------------|----|--|
| Course Code           | BCA 104 | SEE Marks :  | 60 |  |
| Contact Hours (L.T.P) | 4:0:0   | Exam Hours : | 02 |  |

**Course Outcomes** – At the end of the course, student will be able to:

- 4. Acquainted with elements, Tags and basic structure of HTML files.
- 5. Up skills the knowledge of basic and advanced web designing.
- 6. Students were implement effective use of List and Tables.
- 7. Students were implement effective web page navigation.
- 8. Students were capable to design web page layout
- 9. Students were understood and implement use of style sheet.

## Unit 1 –Introduction to Web

Introduction to Internet, Advantages of Internet, Working of Internet, World Wide Web (WWW), Hypertext Transfer Protocol (HTTP), Universal Resource Locator (URL), Introduction to Web Browser and Web server, Introduction to Web page, Static and Dynamic Web page,

### Unit 2 - Fundamentals of HTML

Introduction to HTML, Basic structure of HTML document, Formatting Text, Font Tags and Attributes, Headings Tags, Image Tag and Attributes, Background Color and Background Images, Inserting Audio and Video Files, Marquee Tag and Attributes

## Unit 3 – List, Hyper link and Table

List Tag - Ordered List, Unordered List, Definition List, Introduction to Hyperlink, Internal and External Hyperlink, Image Link, Table Tags & Attributes, Cell Spacing, Cell Padding, Row Span, Col Span

### Unit 4 – Frame, Frameset and Form

Frame, Frameset, Creating Framesets, Target Frameset, Form Tag and Attributes, Form Elements -Textbox, Text Area, List Box, Radio Button, Checkbox, Submit and Reset Button

## Unit 5 – Introduction to CSS

Basic of CSS, Advantages of CSS, Role of CSS in Web Designing, CSS Structure and Syntax, Internal

# 10L 15 M

### 10L 15 M

# 10L 15M

10L 15 M

10L 15M

CSS, Inline CSS, External CSS, Font Properties of CSS

#### Unit 6 - CSS Selectors

10L 15M

Selectors and declarations, Element Selector, Class Selector, ID Selector, Child Selector, Universal Selector, Group Selector

#### Exam Pattern -

- Textbook of Web Designing By Joel Sklar, Cengage Learning Publication 2009
- Web designing in Nut Shell (Desktop Quick Reference) by Jennifer Niederst Publication O'Reilly publication
- Designing web navigation by James Kalbach Publication O'Reilly publication Textbook of
- Web Designing By Joel Sklar, Cengage Learning Publication 2009 ISBN, 1423901940

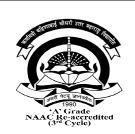

## Kavayitri Bahinabai Chaudhari North Maharashtra University, Jalgaon Faculty of Science and Technology BACHELOR OF COMPUTER APPLICATIONS (BCA) BCA 105 - Lab on Computer Fundamental W.E.F. 2022-23

#### [Total Marks: External60 + Internal40 =100 Marks]

| Semester              | Ι       | CIE Marks :  | 40 |
|-----------------------|---------|--------------|----|
| Course Code           | BCA 105 | SEE Marks :  | 60 |
| Contact Hours (L.T.P) | 4:0:0   | Exam Hours : | 03 |

**Course Outcomes** – At the end of the course, student will be able to:

- 1. Students can able to understand the installation of operating system.
- 2. Students can understand basic DOS command, and different browser.
- 3. Student understand different platforms, Internet, mails, tables
- 4. Students can learn text formatting and table formatting.
- 5. Students capable to design power point presentation, tables, shapes, smart arts and charts

- 1. Installation of Operating System (Linux and Windows).
- 2. Run different commands of MS DOS CD, DIR, COPY, REN, CLS, MD, RD, etc.
- 3. Study different web Browsers- Internet Explorer, Fire fox, downloading of files
- 4. Connect the Internet- open any website of your choice and download the WebPages.
- 5. Study different platforms Hardware, Software, Server and Cloud.
- 6. Create your E-Mail ID on any free E-Mail Server.
- 7. Login through your E-Mail ID and do the following:
  - a. Read your mail
  - b. Compose a new Mail
  - c. Send the Mail to one person
  - d. Send the same Mail to various persons
  - e. Forward the Mail
  - f. Delete the Mail
  - g. Send file as attachment
- 8. Create and demonstrate of text formatting, tables, shapes, smart-arts, charts.
- 9. Create a spreadsheet which will demonstrate use of aggregate function.
- 10. Create and demonstrate power point presentation with animation

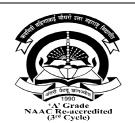

## Kavayitri Bahinabai Chaudhari North Maharashtra University, Jalgaon Faculty of Science and Technology BACHELOR OF COMPUTER APPLICATIONS (BCA) BCA 106 - Practical on Web Design - I W.E.F. 2022-23 [Total Marks: External60 + Internal40 =100 Marks]

| Semester              | Ι       | CIE Marks :  | 40 |
|-----------------------|---------|--------------|----|
| Course Code           | BCA 106 | SEE Marks :  | 60 |
| Contact Hours (L.T.P) | 4:0:0   | Exam Hours : | 03 |

**Course Outcomes** – At the end of the course, student will be able to:

- 1. Students were able to design consistent look and feel web pages.
- 2. Students were capable to use multimedia in web page.
- 3. Students were implement effective web page navigation.
- 4. Students were capable to design web page layout
- 5. Students were implement use of style sheet.

- 1. Create web page using basic HTML tags.
- 2. Create web page using Different Formatting tag.
- 3. Create Web page with different Images.
- 4. Create web page using Marquee Tag
- 5. Create a web page using different List tag.
- 6. Create web page using Anchor Tag (Internal Link and External Link)
- 7. Create web page to design time table of your college using Table tag.
- 8. Create web page inserting audio and video files.
- 9. Design a web page using Frames and Frameset Tag.
- 10. Design webpage of College Admission Form.
- 11. Design a web page using Inline and Internal CSS
- 12. Demonstrate the use of External CSS
- 13. Create web page to set background color using CSS.

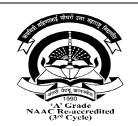

## Kavayitri Bahinabai Chaudhari North Maharashtra University, Jalgaon Faculty of Science and Technology BACHELOR OF COMPUTER APPLICATIONS (BCA) BCA 107-Lab on C Programming W.E.F. 2022-23 [Total Marks: External60 + Internal40 =100 Marks]

| Semester              | I       | CIE Marks :  | 40 |
|-----------------------|---------|--------------|----|
| Course Code           | BCA 107 | SEE Marks :  | 60 |
| Contact Hours (L.T.P) | 4:0:0   | Exam Hours : | 03 |

**Course Outcomes** – At the end of the course, student will be able to:

- 1. Students understand the input output functions.
- 2. Students can understand the use of various operator.
- 3. Students can understand the use of control statements.
- 4. Students can design the various expressions in C
- 5. Students can understand the array and its type.

- 1. Write a program using standard Input and Output Statements.
- 2. Write a program using formatted input output statements also study various format String and Escape sequence characters.
- 3. Write a program to illustrate various operators like arithmetic, relational, logical, Conditional etc.
- 4. Write a program to illustrate various control statements (if, if-else, nested if-else, switch)
- 5. Write a program to check whether the number is palindrome or not.
- 6. Write a program to check whether the number is Armstrong or not.
- 7. Write a program to generate Fibonacci series up to given term.
- 8. Write a program to find factorial of given number.
- 9. Write a program for print the table of 1 to 5 using nested loop.
- 10. Write a program to check whether the string is palindrome or not.
- 11. Write a program to demonstrate concept of array.
  - i) One dimensional
    - ii) Two dimensional
- 12. Write a program to demonstrate various standard library functions.

# Semester – II

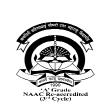

# Kavayitri Bahinabai Chaudhari North Maharashtra University, Jalgaon Faculty of Science and Technology BACHELOR OF COMPUTER APPLICATIONS (BCA) BCA 201 –Professional Communication W.E.F. 2022-23

[Total Marks: External60 + Internal40 =100 Marks]

| [Total ]                                                                                      | Marks: Extern       | nal60 + Internal40           | =100 Marks]        |  |
|-----------------------------------------------------------------------------------------------|---------------------|------------------------------|--------------------|--|
| Semester                                                                                      | Ι                   | CIE Marks :                  | 40                 |  |
| Course Code                                                                                   | BCA 201             | SEE Marks :                  | 60                 |  |
| Contact Hours (L.T.P)                                                                         | 4:0:0               | Exam Hours :                 | 02                 |  |
| <b>Course Outcomes</b> – At the                                                               | end of the course   | , student will be able to    | :                  |  |
| 1. To develop his verbal                                                                      |                     |                              |                    |  |
| <ol> <li>To communicate with</li> <li>To draft effective busi</li> </ol>                      |                     |                              |                    |  |
|                                                                                               |                     | formative presentations      |                    |  |
| Unit 1 – Introduction to Con                                                                  |                     | F                            | 06L 15 M           |  |
| 1.1. Introduction                                                                             |                     |                              |                    |  |
| 1.2. Meaning                                                                                  |                     |                              |                    |  |
| 1.3. Definition                                                                               |                     |                              |                    |  |
| 1.4. Process, importance.                                                                     |                     |                              |                    |  |
| 1.5. Principles of effective con                                                              |                     |                              |                    |  |
| <ul><li>1.6. Scope of Business communication</li><li>1.7. Barriers to Communication</li></ul> |                     |                              |                    |  |
|                                                                                               |                     | barriers                     |                    |  |
| Unit 2 - Listening Skills                                                                     |                     |                              | 08L 15M            |  |
| 2.1. Types of Listening ( theor                                                               |                     |                              |                    |  |
| 2.2. Tips for Effective Listenir<br>2.3. Academic Listening- (lec                             |                     |                              |                    |  |
| 2.4. Listening to Talks and Pre                                                               |                     |                              |                    |  |
| 2.5. Listening to Announceme                                                                  |                     | tations/ airport / stadium ; | announcement etc.) |  |
| 2.6. Listening to Radio and Te                                                                | •                   | 1                            | ,                  |  |
| Unit 3 –Oral Communicatio                                                                     | n & Presentation    | Skills                       | 12L 15 M           |  |
| 3.1 Need for Dialogue and Con                                                                 | nversation Skills   |                              |                    |  |
| 3.2 Skills need for Dialogue                                                                  |                     |                              |                    |  |
| 3.3 Clear & pleasant Speech                                                                   |                     |                              |                    |  |
| 3.4 Speakers Appearance and 1<br>3.5 Preparing text and visual n                              |                     | tion                         |                    |  |
| 3.6.Use of ICT tools for comm                                                                 |                     |                              |                    |  |
|                                                                                               | uniourion and pros  |                              |                    |  |
| Unit 4 –Soft Skills                                                                           |                     |                              | 16L 15M            |  |
| 4.1. Empathy                                                                                  | e's point of view)  | 1.2 Introngroupal ability    |                    |  |
| (Understanding of someone els<br>4.3. Interpersonal skills                                    | se s point of view) | +.2. mu apersonai skills     |                    |  |
| 4.4. Problem solving                                                                          |                     |                              |                    |  |
| 4.5. Reflective thinking, Critic                                                              | al thinking         |                              |                    |  |
| 4.6. Negotiation skills                                                                       | -                   |                              |                    |  |
| Unit 5 –Basics of English                                                                     |                     |                              | 08L 15 M           |  |
| Chit C Dusies of English                                                                      |                     |                              |                    |  |

- 5.1 Parts of Speech- Noun, Pronoun, Verb, Adjectives, Adverb, Conjunction, Preposition, Interjection
- 5.2 Tenses in a Nutshell -For proper sentence construction.
- 5.3 Punctuation: Commas, Semi-colons, colons, Hyphens & Dashes, Apostrophes
- 5.4 Vocabulary Building -; Antonyms and Synonyms; Prefixes and Suffixes

#### Unit 6 – Written Communication

6.1 Letter writing, Essentials of Good Business letters

6.2 Types of letters: Types of Application Letters- Application for Job, Application for Leave.

6.3. Preparing Resume for Job

- 6.4 Email drafting and Etiquettes
- 6.5. Preparing agenda and writing minutes of meetings

#### Exam Pattern -

#### **Reference Books -**

 Business Communication by Urmila Rai &S.M. Rai, Ninth Revised Edition (2010) (ISBN-83-8318-438-3) Himalaya Publishing House

10L 15M

- 2. Effective Business Communication by Asha Kaul, Second Edition (2015) (ISBN-789390464777)
- 3. THI Learning Pvt. Ltd., Business Communication by K.K. Sinha, Galgotia (2003)(ISBN-81-85989-36-2)
- 4. Business Communication by M. Balasubramanyam, (2003) (ISBN-13-9788-176-639118), Kalyani Publications

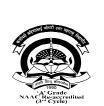

## Kavayitri Bahinabai Chaudhari North Maharashtra University, Jalgaon **Faculty of Science and Technology BACHELOR OF COMPUTER APPLICATIONS (BCA) BCA 202–Database Management System**

## W.E.F. 2022-23

## [Total Marks: External60 + Internal40 =100 Marks]

| Semester         | Ι                 | CIE Marks : | 40   |
|------------------|-------------------|-------------|------|
| Course Code      | BCA 2             | SEE Marks : | 60   |
| Contact Hours (L | T.P) <b>4:0:0</b> | Exam Hours  | : 02 |

**Course Outcomes** – At the end of the course, student will be able to:

- 1. Introduction to the basic concepts of database management systems.
- 2. Learning to design databases using ER modeling.
- 3. Learning to apply integrity constraints.
- 4. To understand and demonstrate database schema.
- 5. Understand and demonstrate Relational databases, SQL.

#### Unit 1 – Basics:

What is Data?, What is Information?, What is Data management?, What is Optimization?, Preprocessing of Data, Importance of Data Quality, Introduction to DBMS softwares 10L 10M

#### Unit 2 - Database Systems:

Introduction of File Processing System, Introduction of DBMS, Difference between File processing system & DBMS, Applications of DBMS, View of data, Database Languages, Database Users Unit 3 – Data Models: 10L 10 M

Relational Model, Network Model, Hierarchical Model, Entity Relationship Model.

### **Unit 4 – Integrity Constraints:**

10L 10M

10L 15M

10L 5 M

Primary Key, Foreign Key, Candidate Key, Super Key, Null, Default, Not Null, Check constraint, Entity Integrity, Referential Integrity 08L 15 M

#### Unit 5 – Relational Database Design :

Normalization, Normal Form: 1 NF, 2 NF, 3 NF, BCNF

#### Unit 6 – Structured Query Language (SQL):

Introduction to SQL, Data types, Operators, Working with tables, Introduction to DML, TCL, DDL, DCL, Functions: Numeric Function, Character Function, Date Function, Conversion Function, Group Functions. Sub Queries, view, Sequence, Set Operators, Joins, Inner joins, Equi, Non Equi, Self-join & Outer Joins.

Exam Pattern -

- Database System Concepts: Abraham Silberschatz, Henry F. Korth& S. Sudarshan, McGrawHill ISBN 978-0-07-352332-3
- Introduction to Database Management Systems, by AtulKahate (Pearson Education) ISBN 9788131700785
- Oracle PL/SQL by Example, Rosenweig, Pearson Education ISBN 10: 0133796787

| A Canter<br>A Canter<br>A Canter<br>A Canter<br>Contention<br>Contention<br>Co | Kavayitri Bahinabai Chaudhari<br>North Maharashtra University, Jalgaon<br>Faculty of Science and Technology<br>BACHELOR OF COMPUTER APPLICATIONS (BCA)<br>BCA 203–Programming in C – II<br>W.E.F. 2022-23<br>[Total Marks: External60 + Internal40 =100 Marks] |                                                                                        |                                                                             |   |
|----------------------------------------------------------------------------------------------------|----------------------------------------------------------------------------------------------------|----------------------------------------------------------------------------------------|-----------------------------------------------------------------------------|---|
| Semester                                                                                                    | Ι                                                                                                    | CIE Marks :                                                                            | 40                                                                          |   |
| Course Code                                                                                                    | BCA 203                                                                                                    | SEE Marks :                                                                            | 60                                                                          |   |
| Contact Hours (L.T.P)                                                                                                    | 4:0:0                                                                                                    | Exam Hours :                                                                           | 02                                                                          |   |
| <ul> <li>4. Learn to draw diff</li> <li>5. Learn to store and</li> <li>Jnit 1 - Function:</li> <li>Definition, Need or reference)</li> <li>Scope of variable</li> </ul>                                                                                                    | s of memory allocati<br>ncepts of structures a<br>erent graphics object<br>apply the data using                                                                                                    | on using Pointers<br>and unions: declaration<br>s.<br>files.<br>e, passing parameters( | n, initialization and imple<br><u>10 L 12M</u><br>Call by value and Call by |   |
| <ul><li>Recursion</li><li>Storageclasses</li></ul>                                                                                                    |                                                                                                    | -                                                                                      |                                                                             |   |
| Jnit 2 –Pointers:<br>• Introduction: Defi                                                                                                    | · ·                                                                                                    |                                                                                        | 14L 10M                                                                     | [ |
| <ul> <li>Declaration and Ir.</li> <li>Operations on Poi<br/>pointer</li> </ul>                                                                                                    | itialization<br>nters: Pointer Arithm<br>allocation(malloc(),o                                                                                                    | •                                                                                      | Function and Pointer, Po                                                    |   |
| Jnit 3 –Structure and U                                                                                                    | t 3 –Structure and Union: 12L 12 M                                                                                                    |                                                                                        |                                                                             |   |
|                                                                                                    |                                                                                                    | g of structure and union<br>e between structure and                                    |                                                                             |   |
| Jnit 4 – Graphics                                                                                                    | :                                                                                                    |                                                                                        | 12L 12M                                                                     | - |
| <ul><li>Introduction to Gr</li><li>Graphics function</li></ul>                                                                                                    |                                                                                                    | el(),closegraph(),outtex<br>pse(),arc(), bar()                                         | xtxy(),                                                                     |   |
| J <b>nit 5 – File Handling i</b>                                                                                                    | n C :                                                                                                    |                                                                                        | 12L 12M                                                                     |   |
| • Concept of files, r                                                                                                    |                                                                                                    | f() fearsf() gata()                                                                    | $c() \sigma etw() nutw() etc$                                               |   |
| <ul> <li>File Processing-fo</li> <li>Various mode of f</li> <li>Command line arg</li> </ul>                                                                                                    | ile opening and closi                                                                                                    |                                                                                        | ,get#(),put#() etc.                                                         |   |

- Denis Ritchie. "C" Programming Prentice Hall Software Series- ISBN. 10987
- Yashwant P. Kanetkar ANSI C ,BPB publication. ISBN: 9788183333245
- Byron Gottfried Programming with C –Tata McGRAW-Hill ISBN-10: 0070145903
- Yashwant P. Kanetkar -Understanding pointers in "C" -BPB publication. ISBN-13: 978-8176563581
- E.Balguruswami -Programming in ANSI- C- Tata McGRAW-Hill- ISBN-10: 933921966X
- Mike McGrath C programming in easy step Wiley publication ISBN-10: 1840785446

| A Grade<br>NAAC Re-accredited                                                                                                    | Kavayitri Bahinabai Chaudhari<br>North Maharashtra University, Jalgaon<br>Faculty of Science and Technology<br>BACHELOR OF COMPUTER APPLICATIONS (BCA)<br>BCA 204-Web Design - II<br>W.E.F. 2022-23<br>[Total Marks: External60 + Internal40 =100 Marks] |                                                                                                    |                                                                                                    |                                                                                                    |
|----------------------------------------------------------------------------------------------------|----------------------------------------------------------------------------------------------------|----------------------------------------------------------------------------------------------------|----------------------------------------------------------------------------------------------------|----------------------------------------------------------------------------------------------------|
| Semester                                                                                                    |                                                                                                    | II                                                                                                    | CIE Marks :                                                                                                 | 40                                                                                                    |
| Course Code                                                                                                    |                                                                                                    | BCA 204                                                                                                    | SEE Marks :                                                                                                 | 60                                                                                                    |
| Contact Hours (L.T.)                                                                                                    | P)                                                                                                    | 4:0:0                                                                                                    | Exam Hours :                                                                                                | 02                                                                                                    |
| <ol> <li>Students successfully added interactivity in web page</li> <li>Students were applied validation on web form</li> <li>Students were implemented different events.</li> <li>Students were familiar with bootstrap framework.</li> </ol> |                                                                                                    |                                                                                                    |                                                                                                    |                                                                                                    |
| Unit 1 –Introductio                                                                                                    | n to V                                                                                                    | Veb Site Devel                                                                                                    | opment & Java Scr                                                                                           | ipt 10L 15M                                                                                                    |
| Development Mode<br>JavaScript, VBScrip                                                                                                    | el (RAI<br>t, ASP                                                                                                    | D), Meaning of S<br>, PHP, Differenc                                                                                                | Scripting Language, '                                                                                       | Site Authoring tools, Web Site<br>Fypes of Scripting Language-<br>ide &Server-Side Scripting,<br>tion of JavaScript                                        |
|                                                                                                    |                                                                                                    |                                                                                                    |                                                                                                    |                                                                                                    |
| Unit 2 -Working wi                                                                                                    | ith Jav                                                                                                    | aScript                                                                                                    |                                                                                                    | 10L 15M                                                                                                    |
|                                                                                                    | nto H'                                                                                                    | -                                                                                                    | s, Creating Variable                                                                                        | <b>10L 15M</b><br>Operators & Expressions,                                                                                                    |
| Embed JavaScript in                                                                                                    | nto H'I<br>nts                                                                                                    | ГМL, Data Type                                                                                                    | s, Creating Variable                                                                                        |                                                                                                    |
| Embed JavaScript in<br>JavaScript Commen<br><b>Unit 3 – JavaScript I</b><br>Introduction to Fur                                                                                                    | nto HT<br>nts<br>Intera                                                                                                    | FML, Data Type<br>ctivity<br>Working with                                                                                           | Function, Calling fur                                                                                       | , Operators & Expressions,                                                                                                    |
| Embed JavaScript in<br>JavaScript Commen<br><b>Unit 3 – JavaScript I</b><br>Introduction to Fur<br>Condition Checking                                                                                                    | nto HT<br>nts<br>Intera<br>nction,<br>g-if-els                                                                                                    | rML, Data Type<br>activity<br>Working with<br>se statement, Sv                                                                      | Function, Calling fur                                                                                       | , Operators & Expressions,<br><b>10L 15M</b><br>action, Built-in String function,                                                                          |
| Embed JavaScript in<br>JavaScript Commen<br>Unit 3 – JavaScript I<br>Introduction to Fur<br>Condition Checking<br>LoopWhile Loop<br>Unit 4 – Dialog Box<br>Dialog Boxes - Aler                                                                 | nto HT<br>nts<br>Intera<br>nction,<br>g-if-els<br>and E<br>t Dialc<br>onclic                                                                                                    | rML, Data Type<br><b>activity</b><br>Working with<br>se statement, Sw<br><b>vents</b><br>og Box, Confirm<br>sk, onmouseove          | Function, Calling fur<br>vitch Case Statement<br>Dialog Box, Prompt<br>er, onmouseout, onke                 | , Operators & Expressions,<br><b>10L 15M</b><br>action, Built-in String function,<br>t, Looping Statements - for<br><b>10L 15M</b>                         |
| Embed JavaScript in<br>JavaScript Commen<br>Unit 3 – JavaScript I<br>Introduction to Fur<br>Condition Checking<br>LoopWhile Loop<br>Unit 4 – Dialog Box<br>Dialog Boxes - Aler<br>JavaScript Events -                                          | nto HT<br>nts<br>Intera<br>nction,<br>g-if-els<br>and E<br>t Dialc<br>onclic<br>onload                                                                                                    | rML, Data Type<br>activity<br>Working with<br>we statement, Sw<br>vents<br>og Box, Confirm<br>k, onmouseove<br>onunload,onbl        | Function, Calling fur<br>vitch Case Statement<br>Dialog Box, Prompt<br>er, onmouseout, onke                 | , Operators & Expressions,<br><b>10L 15M</b><br>action, Built-in String function,<br>t, Looping Statements - for<br><b>10L 15M</b><br>Dialog Box,          |
| Embed JavaScript in<br>JavaScript Commen<br>Unit 3 – JavaScript I<br>Introduction to Fur<br>Condition Checking<br>LoopWhile Loop<br>Unit 4 – Dialog Box<br>Dialog Boxes - Aler<br>JavaScript Events -<br>onkeyup,onfocus, o                    | nto HT<br>nts<br>Intera<br>nction,<br>g-if-els<br>and E<br>t Dialo<br>onclic<br>onload<br>Objec                                                                                                    | rML, Data Type<br>ctivity<br>Working with<br>se statement, Sw<br>vents<br>og Box, Confirm<br>sk, onmouseove<br>,onunload,onbl<br>ts | Function, Calling fur<br>witch Case Statement<br>Dialog Box, Prompt<br>er, onmouseout, onke<br>ur, onsubmit | , Operators & Expressions,<br>10L 15M<br>Action, Built-in String function,<br>t, Looping Statements - for<br>10L 15M<br>Dialog Box,<br>eypress, onkeydown, |

Introduction to Bootstrap, Creating simple page, Layout of Bootstrap, Grid System, Bootstrap components – Buttons, Horizontal Naves, Dropdown,

#### Exam Pattern -

•

- The ABC's of Java Script by Lee Purcell Mary Jane Mara, BPB Publication .ISBN: 8170298261.
- The Complete Reference Web Design, Thomas A. Powell, TMH, ISBN 0-07-041186.
- How to become webmaster in 14 days, James L Mohler, Techmedia ISBN 1575211696.
- HTML, DHTML, JavaScript, Perl & CGI by Ivan Bayross, BPB Publishing ... ISBN: 8176562742
- Web References: www.w3c.org, www.sybex.com ISBN 0-07-041186
- Web Enabled Commercial Application Development using HTML, DHTML, Java Script, PERL ISBN 13: 9788183330084.
- Bootstrap 4 Quick Start: Responsive Web Design and Development Basics for Beginners (Bootstrap 4 Tutorial Book 1)Jacob Lett

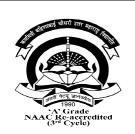

## Kavayitri Bahinabai Chaudhari North Maharashtra University, Jalgaon Faculty of Science and Technology BACHELOR OF COMPUTER APPLICATIONS (BCA) BCA 205 - Lab on DBMS W.E.F. 2022-23

[Total Marks: External60 + Internal40 =100 Marks]

| Semester              | Ι       | CIE Marks :  | 40 |
|-----------------------|---------|--------------|----|
| Course Code           | BCA 205 | SEE Marks :  | 60 |
| Contact Hours (L.T.P) | 4:0:0   | Exam Hours : | 03 |

**Course Outcomes** – At the end of the course, student will be able to:

- 1. Students can able to create the database.
- 2. Students can understand basic database commands.
- 3. Students can understand constraint.
- 4. Students capable to design SQL using different clause.

- 1. Demonstration of creating database
- 2. Create table insert 10 records in it.
- 3. Demonstrate to INSERT, UPDATE, and DELETE Records in Table.
- 4. Demonstrate to SELECT with clauses
- 5. Demonstrate to Alter Table (Add Column, Delete Column, Rename, Modify Column
- Demonstrate integrity constraints. PRIMARY KEY, FOREIGN KEY CHECK NOT NULL DEFAULT
- 7. Demonstrate use of operators.
- 8. Query based on operators and joins Simple and nested query
- 9. Write down SQL by using i. WHERE Clause ii. GROUP BY ii. HAVING CLAUSE
- 10. Write down SQL by using i. Aggregate functions ii. Date functions iii. String functions

| AA Grade<br>NAAC Grade<br>NAAC System<br>(3" Cycle) | Kavayitri Bahinabai Chaudhari<br>North Maharashtra University, Jalgaon<br>Faculty of Science and Technology<br>BACHELOR OF COMPUTER APPLICATIONS (BCA)<br>BCA 206–Lab On C Programming - II<br>W.E.F. 2022-23<br>[Total Marks: External60 + Internal40 =100 Marks] |             |    |
|-----------------------------------------------------|----------------------------------------------------------------------------------------------------|-------------|----|
| Semester                                            | II                                                                                                    | CIE Marks : | 40 |
| Course Code                                         | BCA 206                                                                                                    | SEE Marks : | 60 |
| Contact Hours (L.T.P)                               | Y.P)         4:0:0         Exam Hours :         03                                                                                                    |             |    |

### **Course Outcomes –**

At the end of the course, student will be able to:

- 1. Student were able to understand the concept of Function techniques
- 2. Students were able to understand the storage classes
- 3. Students were able to understand pointer and its uses.
- 4. Students were able to design the basic graphics objects
- 5. Students were understand the operations on file and command line argument.

- 1. Write a program to illustrate concept of function using call by value.
- 2. Write a program to illustrate concept of function using call by reference.
- 3. Write a program to illustrate concept of recursion.
- 4. Write a program to demonstrate extern, static variables.
- 5. Write a program to demonstrate pointers to arrays.
- 6. Write a program to demonstrate pointers to function.
- 7. Write a program to pointers to pointer.
- 8. Write a program to demonstrate structure.
- 9. Write a program to demonstrate union.
- 10. Write a program to demonstrate various graphics function.
- 11. Write a program to implement read and write operations on file.
- 12. Write a program to demonstrate command line arguments

| And Vers. Meriodical<br>1990<br>NAC Re-accredited<br>(3" Cycle) | Kavayitri Bahinabai Chaudhari<br>North Maharashtra University, Jalgaon<br>Faculty of Science and Technology<br>BACHELOR OF COMPUTER APPLICATIONS (BCA)<br>BCA 207-Lab on OnWeb Design - II<br>W.E.F. 2022-23<br>[Total Marks: External60 + Internal40 =100 Marks] |             |    |  |
|-----------------------------------------------------------------|----------------------------------------------------------------------------------------------------|-------------|----|--|
| Semester                                                        | II                                                                                                    | CIE Marks : | 40 |  |
| Course Code                                                     | BCA 207                                                                                                    | SEE Marks : | 60 |  |
| Contact Hours (L.T.P)                                           | Y.P)     4:0:0     Exam Hours :     03                                                                                                    |             |    |  |

## **Course Outcomes –**

At the end of the course, student will be able to:

- 1. Student were able to develop web page using JavaScript
- 2. Students successfully added interactivity features in web page
- 3. Students were implemented validation on web form
- 4. Students were implemented different events.
- 5. Students were familiar with bootstrap framework.

- 1: Write a program to embed JavaScript into HTML.
- 2: Write a JavaScript code to demonstrate Conditional Statements
- 3: Write a JavaScript code to demonstrate Looping Statements
- 4: Write JavaScript code to demonstrate different string functions.
- 5: Write JavaScript code to demonstrate onblur, onfocus, onload, onsubmit.
- 6: Write JavaScript code to demonstrate onkeypress, onmouseover, onmouseout.
- 7: Write a program to perform addition of two numbers using web form.
- 8: Create a HTML page to demonstrate Date object using JavaScript.
- 9: Write JavaScript code to demonstrate use of Dialog Boxes.
- 10: Write a JavaScript to apply form validation not null, number, string etc.
- 11: Create simple registration form using Bootstrap.
- 12: Create Mini Website